# Package 'expDB'

October 8, 2021

Type Package

Title Database for Experiment Dataset

Version 0.1.0

Maintainer Bangyou Zheng <br/>bangyou.zheng@csiro.au>

Description A SQLite database is designed to store all information of experiment-based data including metadata, experiment design, managements, phenotypic values and climate records. The dataset can be imported from an excel file.

License MIT + file LICENSE

URL <https://expdb.bangyou.me/>, <https://github.com/byzheng/expdb>

BugReports <https://github.com/byzheng/expdb/issues>

Encoding UTF-8

Imports DBI, RSQLite, utils, readxl, png, grid, tibble, lubridate, dplyr, methods, weaana  $(>= 0.1.1)$ , tidyr, tidyverse, magrittr, stats, reshape2, stringr, rlang

RoxygenNote 7.1.2

Suggests testthat

NeedsCompilation no

Author Bangyou Zheng [aut, cre]

Repository CRAN

Date/Publication 2021-10-08 17:40:06 UTC

# R topics documented:

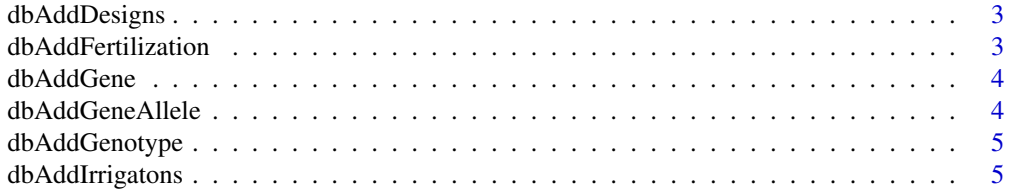

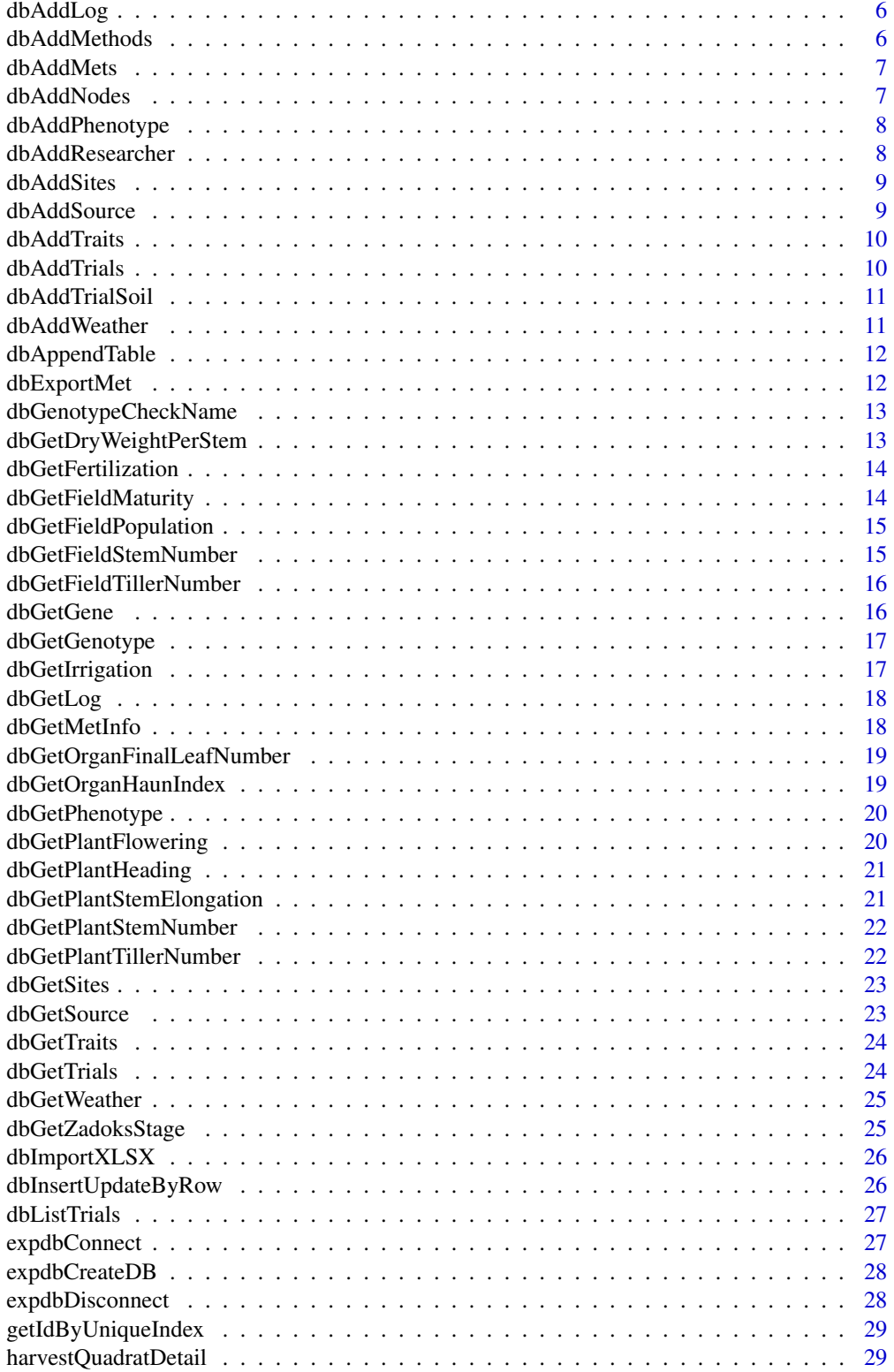

#### <span id="page-2-0"></span>**Index** [31](#page-30-0)

dbAddDesigns *Add design for a trial*

#### Description

Add design for a trial

#### Usage

dbAddDesigns(con, data, extra\_design = NULL)

#### Arguments

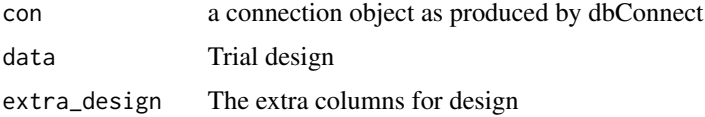

# Value

no return values

dbAddFertilization *Insert or Update fertilization into expDB*

#### Description

Insert or Update fertilization into expDB

#### Usage

dbAddFertilization(con, data)

#### Arguments

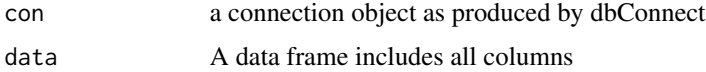

# Value

<span id="page-3-0"></span>

Add gene information into database

#### Usage

dbAddGene(con, genes)

#### Arguments

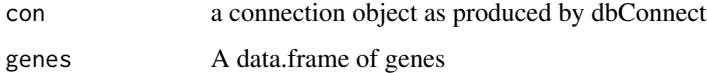

### Value

No return values

dbAddGeneAllele *Add gene allele information into database*

# Description

Add gene allele information into database

#### Usage

```
dbAddGeneAllele(con, genes)
```
# Arguments

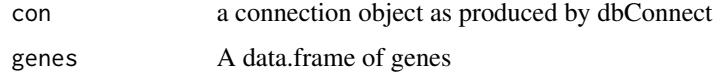

# Value

<span id="page-4-0"></span>dbAddGenotype *Add genotypes into expDB*

# Description

Add genotypes into expDB

#### Usage

dbAddGenotype(con, genotypes)

#### Arguments

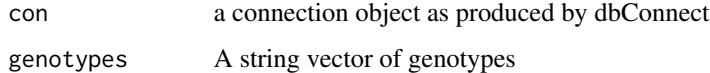

#### Value

No return values

dbAddIrrigatons *Insert or Update irrigation into expDB*

# Description

Insert or Update irrigation into expDB

#### Usage

```
dbAddIrrigatons(con, data)
```
# Arguments

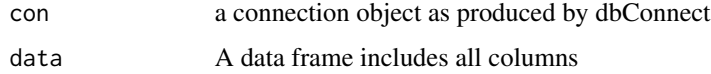

# Value

<span id="page-5-0"></span>

Add log from expDB

# Usage

```
dbAddLog(con, msg, date = format(Sys.time(), format = "%Y-%m-%d"))
```
#### Arguments

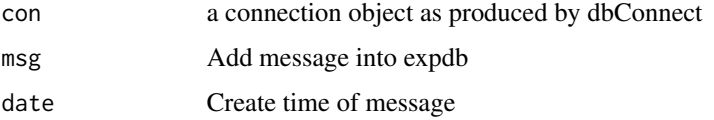

#### Value

No return values

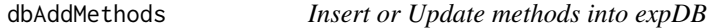

# Description

Insert or Update methods into expDB

# Usage

dbAddMethods(con, data)

# Arguments

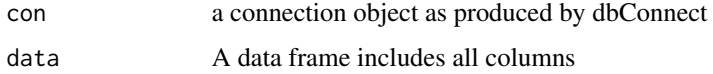

#### Value

<span id="page-6-0"></span>

Insert and update met into expDB

#### Usage

dbAddMets(con, data)

#### Arguments

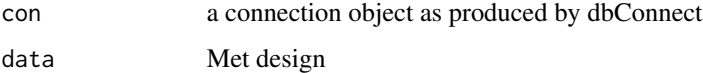

#### Value

no return values

dbAddNodes *Add nodes into expDB*

# Description

Add nodes into expDB

# Usage

dbAddNodes(con, data)

# Arguments

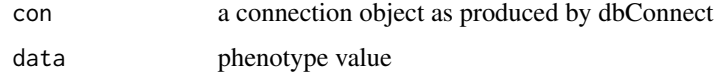

# Value

<span id="page-7-0"></span>dbAddPhenotype *Add design for a trial*

# Description

Add design for a trial

#### Usage

dbAddPhenotype(con, data)

#### Arguments

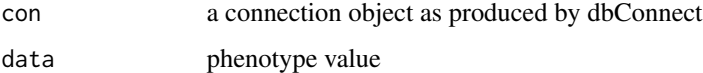

#### Value

no return values

dbAddResearcher *Insert and update researcher into expDB*

# Description

Insert and update researcher into expDB

#### Usage

```
dbAddResearcher(con, data)
```
# Arguments

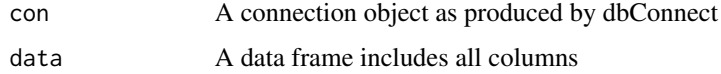

# Value

<span id="page-8-0"></span>

Insert or update site into expDB

#### Usage

dbAddSites(con, data)

#### Arguments

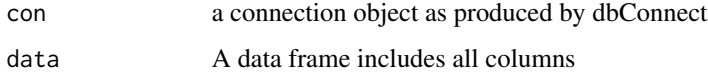

#### Value

no return values

dbAddSource *Insert and update source into expDB*

# Description

Insert and update source into expDB

#### Usage

```
dbAddSource(con, data)
```
# Arguments

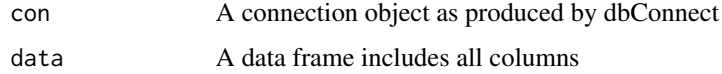

# Value

<span id="page-9-0"></span>

Insert or update trait into expDB

#### Usage

dbAddTraits(con, data)

#### Arguments

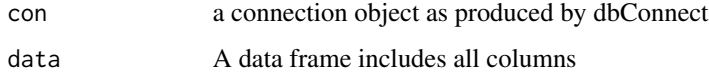

#### Value

no return values

dbAddTrials *Insert or Update trial into expDB*

# Description

Insert or Update trial into expDB

#### Usage

```
dbAddTrials(con, data)
```
# Arguments

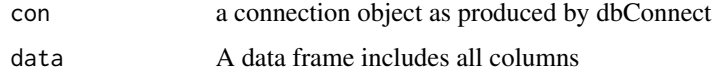

# Value

<span id="page-10-0"></span>dbAddTrialSoil *Add soil for a trial*

#### Description

Add soil for a trial

# Usage

```
dbAddTrialSoil(
  con,
  data,
  units = list(thickness = "cm", no3 = "kg/ha", nh4 = "kg/ha")
)
```
#### Arguments

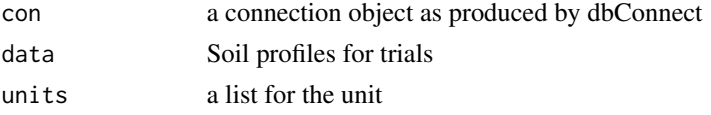

#### Value

no return values

dbAddWeather *Add weather records into expDB*

# Description

Add weather records into expDB

#### Usage

```
dbAddWeather(con, data, name = NULL)
```
# Arguments

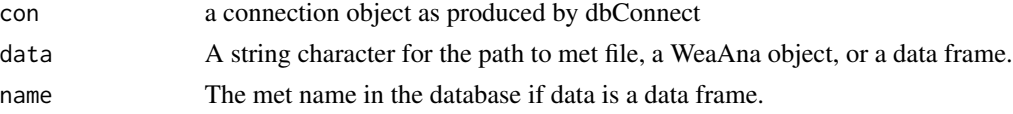

# Value

<span id="page-11-0"></span>

Append a table into db and check the column name

# Usage

```
dbAppendTable(con, table, data)
```
#### Arguments

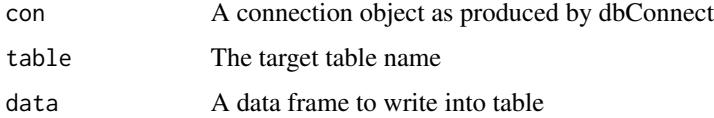

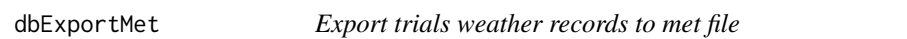

# Description

Export trials weather records to met file

# Usage

```
dbExportMet(con, output, na = NA, ...)
```
# Arguments

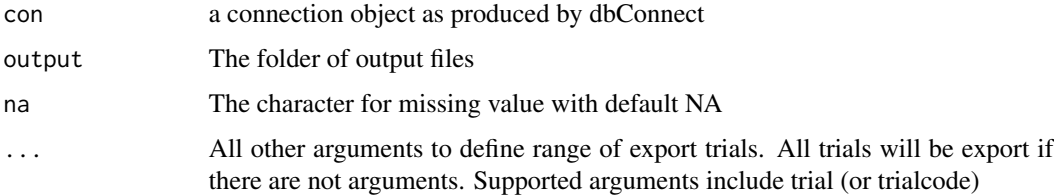

#### Value

Write weather records into files. No return values.

<span id="page-12-0"></span>dbGenotypeCheckName *Check genotype names*

# Description

Check genotype names

#### Usage

dbGenotypeCheckName(con, genotype)

#### Arguments

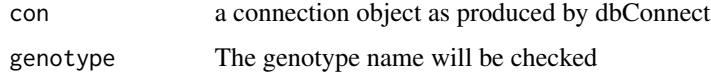

#### Value

A vector with check genotype names

dbGetDryWeightPerStem *Get the dry weight per stem*

# Description

Get the dry weight per stem

#### Usage

```
dbGetDryWeightPerStem(con, trials = NULL, ...)
```
# Arguments

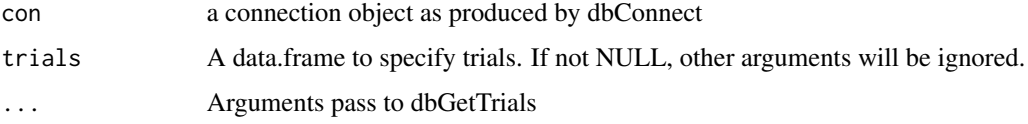

#### Value

A data.frame for selected dry weight per stem

<span id="page-13-0"></span>dbGetFertilization *Get fertilization from database*

# Description

Get fertilization from database

#### Usage

```
dbGetFertilization(con, ...)
```
#### Arguments

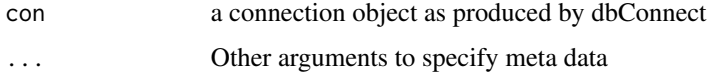

#### Value

a data.frame for fertilization information

```
dbGetFieldMaturity Estimation of maturity
```
# Description

Estimation of maturity

#### Usage

```
dbGetFieldMaturity(con, trials = NULL, ...)
```
#### Arguments

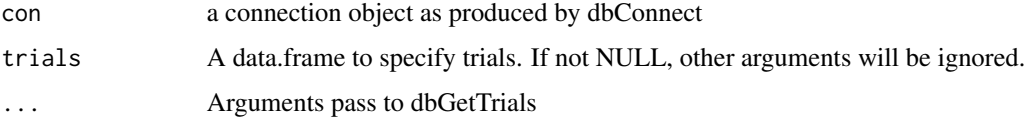

#### Value

A data.frame for selected maturity time

<span id="page-14-0"></span>dbGetFieldPopulation *Estimation of plant populations*

#### Description

Estimation of plant populations

#### Usage

```
dbGetFieldPopulation(con, trials = NULL, ...)
```
# Arguments

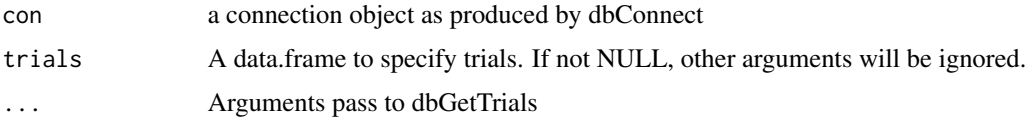

#### Value

A data.frame for selected field population

dbGetFieldStemNumber *Estimation of stem number per unit area*

#### Description

Estimation of stem number per unit area

#### Usage

```
dbGetFieldStemNumber(con, trials = NULL, ...)
```
#### Arguments

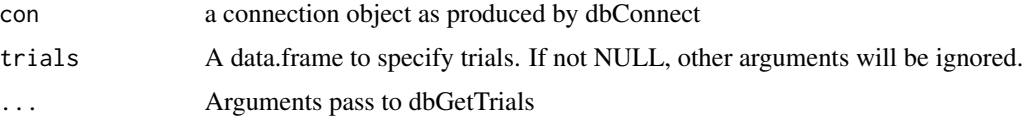

#### Value

A data.frame for selected stem number

<span id="page-15-0"></span>dbGetFieldTillerNumber

*Estimation of tiller number per unit area*

#### Description

Estimation of tiller number per unit area

#### Usage

dbGetFieldTillerNumber(con, trials = NULL, ...)

# Arguments

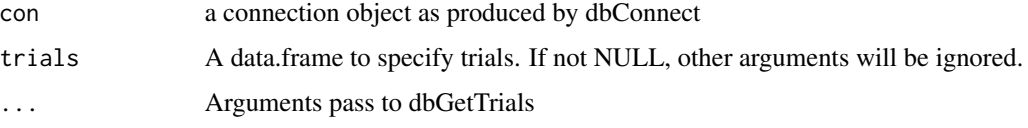

# Value

A data.frame for selected tiller number

dbGetGene *Get the gene information*

# Description

Get the gene information

#### Usage

dbGetGene(con)

## Arguments

con a connection object as produced by dbConnect

### Value

a data.frame with all gene information

<span id="page-16-0"></span>

Get the genotype information

#### Usage

```
dbGetGenotype(con, name_only = FALSE)
```
#### Arguments

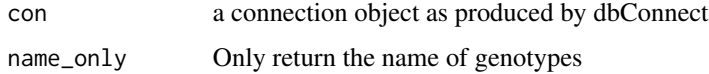

#### Value

data.frame with genotype information or a vector with genotype name if name\_only = TRUE.

dbGetIrrigation *Get irrigation from database*

# Description

Get irrigation from database

#### Usage

```
dbGetIrrigation(con, ...)
```
# Arguments

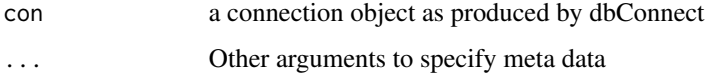

#### Value

a data frame for irrigation information

<span id="page-17-0"></span>

Get log from expDB

# Usage

dbGetLog(con)

#### Arguments

con a connection object as produced by dbConnect

# Value

A data.frame with all logs

dbGetMetInfo *Get met information*

# Description

Get met information

#### Usage

dbGetMetInfo(con, name)

# Arguments

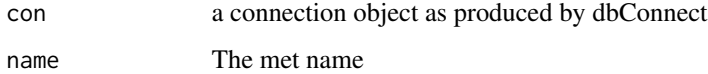

#### Value

a data.frame for met information

<span id="page-18-0"></span>dbGetOrganFinalLeafNumber

*Get the final leaf number*

# Description

The final leaf number is first retrived from trait "O\_FinalLeafNumber", then calculated from trait "O\_HaunIndex" if "O\_FinalLeafNumber" is not observed. Final leaf number equals the maximum value of "O\_HaunIndex", which should be an integer.

#### Usage

```
dbGetOrganFinalLeafNumber(con, trials = NULL, ...)
```
#### Arguments

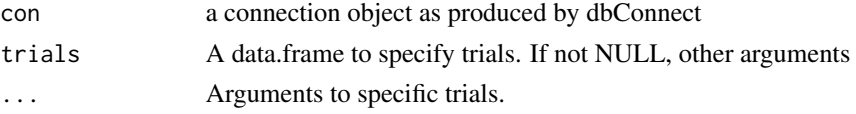

#### Value

A data.frame for selected final leaf number

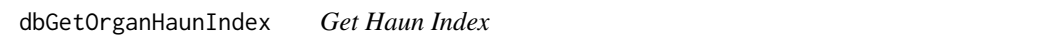

#### Description

The Haun Index is retrived from trait "O\_HaunIndex", extending the final observationa

#### Usage

```
dbGetOrganHaunIndex(con, trials = NULL, avg = TRUE, ...)
```
#### Arguments

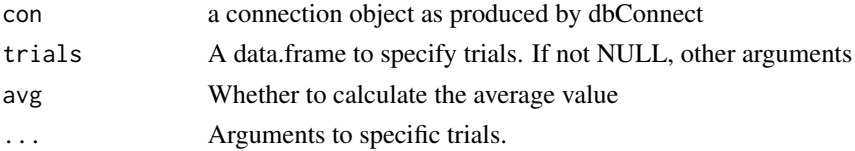

#### Value

A data.frame for selected Haun Index

<span id="page-19-0"></span>

Get phenotype values through a group of conditions

# Usage

```
dbGetPhenotype(
  con,
  traits = NULL,
 direction = "long",
  tt = FALSE,gene = FALSE,
  ...
)
```
# Arguments

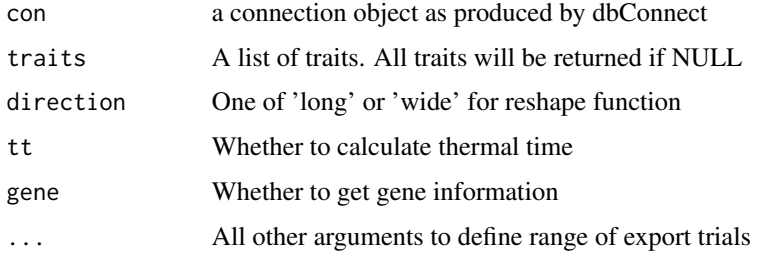

# Value

a data.frame for selected phenotypic values

dbGetPlantFlowering *Estimation of flowering time*

#### Description

Estimation of flowering time

#### Usage

```
dbGetPlantFlowering(con, trials = NULL, ...)
```
# <span id="page-20-0"></span>Arguments

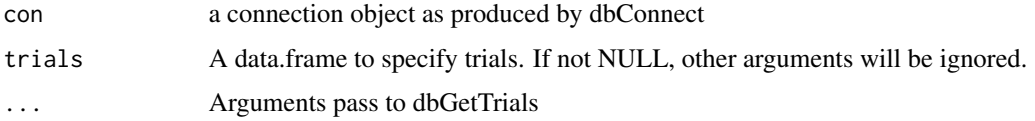

#### Value

A data.frame for selected flowering time

dbGetPlantHeading *Estimation of heading time*

#### Description

Estimation of heading time

#### Usage

dbGetPlantHeading(con, trials = NULL, ...)

#### Arguments

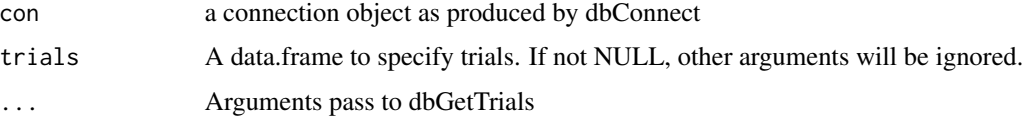

# Value

A data.frame for selected heading time

dbGetPlantStemElongation

*Estimation of stem elongation*

# Description

Estimation of stem elongation

# Usage

```
dbGetPlantStemElongation(con, trials = NULL, ...)
```
#### <span id="page-21-0"></span>Arguments

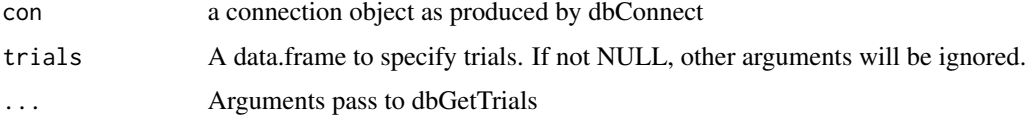

#### Value

A data.frame for selected stem elongation stage

dbGetPlantStemNumber *Estimation of stem number per plant*

#### Description

Estimation of stem number per plant

#### Usage

```
dbGetPlantStemNumber(con, trials = NULL, ...)
```
#### Arguments

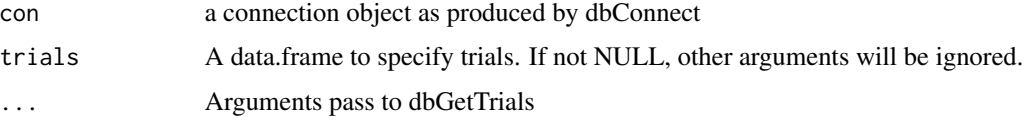

# Value

A data.frame for selected stem number for individual plant

dbGetPlantTillerNumber

*Estimation of tiller number per plant*

#### Description

Estimation of tiller number per plant

#### Usage

```
dbGetPlantTillerNumber(con, trials = NULL, ...)
```
#### <span id="page-22-0"></span>dbGetSites 23

#### Arguments

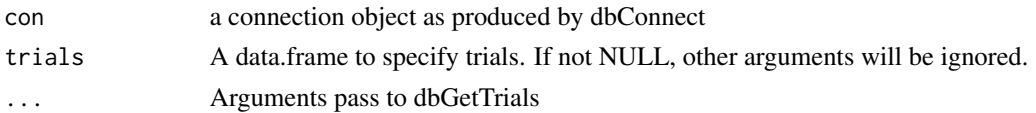

#### Value

A data.frame for selected tiller number for individual plant

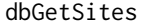

Get site into expDB

# Description

Get site into expDB

### Usage

dbGetSites(con)

#### Arguments

con a connection object as produced by dbConnect

#### Value

a data.frame for all sites in the data base

dbGetSource *Get source from expDB*

#### Description

Get source from expDB

#### Usage

dbGetSource(con)

#### Arguments

con a connection object as produced by dbConnect

#### Value

A data.frame for all source in the data base

<span id="page-23-0"></span>dbGetTraits *Get trait list*

# Description

Get trait list

#### Usage

dbGetTraits(con)

#### Arguments

con a connection object as produced by dbConnect

#### Value

a data.frame for all traits in the data base

dbGetTrials *Get trials by a groups of conditions.*

#### Description

Get trials by a groups of conditions.

#### Usage

dbGetTrials(con, design = TRUE, ...)

#### Arguments

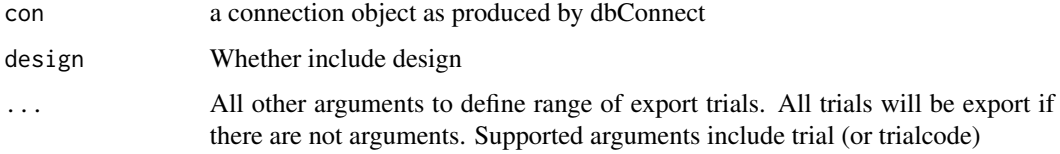

#### Value

A data.frame for selected trials

<span id="page-24-0"></span>

Get weather records from expDB

#### Usage

```
dbGetWeather(con, name, format = "data_frame", na = NA_character_, tz = "UTC")
```
#### Arguments

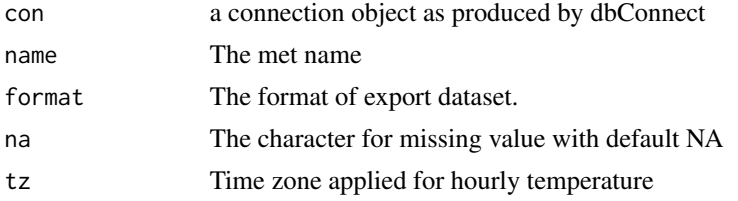

### Value

a data.frame for all weather records

dbGetZadoksStage *Obtain the key phenology stage*

#### Description

Obtain the key phenology stage

#### Usage

```
dbGetZadoksStage(con, trials, key_stage)
```
#### Arguments

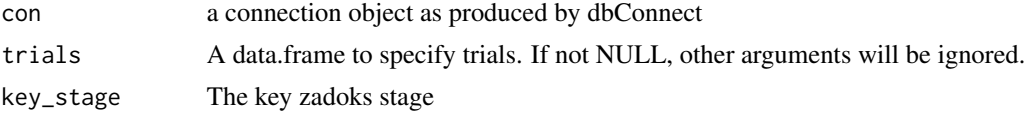

#### Value

A data.frame for selected Zadoks stage

<span id="page-25-0"></span>

Import data from excel file

#### Usage

```
dbImportXLSX(con, xlsx, ignore_genotype = TRUE, ignore_trait = TRUE, ...)
```
#### Arguments

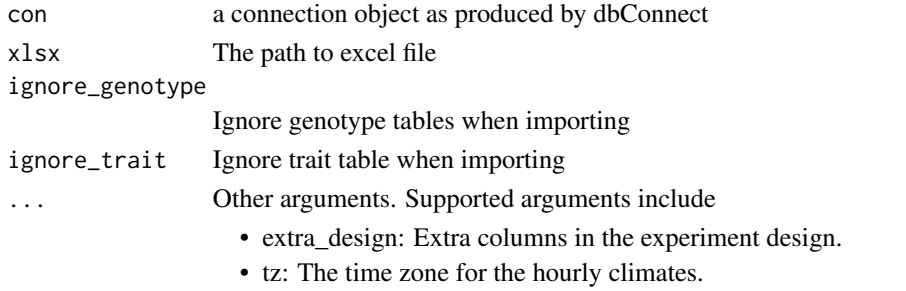

#### Value

No return values

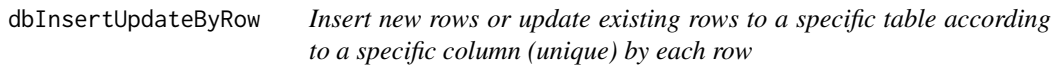

#### Description

Insert new rows or update existing rows to a specific table according to a specific column (unique) by each row

### Usage

```
dbInsertUpdateByRow(con, table, data, unique_col = "name")
```
# Arguments

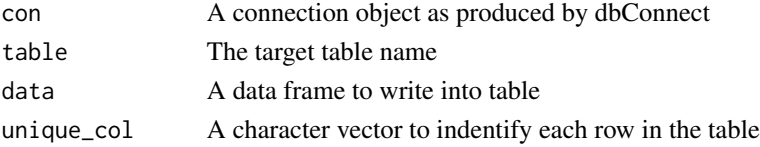

<span id="page-26-0"></span>dbListTrials *List all trials*

#### Description

List all trials

#### Usage

dbListTrials(con)

# Arguments

con a connection object as produced by dbConnect

#### Value

A data.frame for all trials in the data base

expdbConnect *Connect to expDB*

#### Description

Connect to expDB

#### Usage

expdbConnect(filename)

#### Arguments

filename The filename of SQLite

### Value

a connection object as produced by dbConnect

#### Examples

```
## Not run:
con <- connect('filename')
```
## End(Not run)

<span id="page-27-0"></span>expdbCreateDB *create to expDB*

#### Description

create to expDB

#### Usage

expdbCreateDB(filename, system\_traits = TRUE)

# Arguments

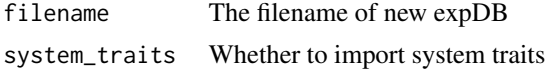

# Value

a connection object as produced by dbConnect

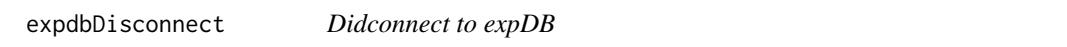

#### Description

Didconnect to expDB

#### Usage

```
expdbDisconnect(con)
```
#### Arguments

con a connection object as produced by dbConnect.

#### Value

no return values

#### Examples

```
## Not run:
con <- connect('filename')
disconnect(con)
```
## End(Not run)

<span id="page-28-0"></span>getIdByUniqueIndex *Get index id by unique\_columns.*

#### Description

Get index id by unique\_columns.

# Usage

```
getIdByUniqueIndex(
  con,
  table,
  data,
  unique_col = "name",
  data_col = unique_col,
  ignore_case = FALSE
\mathcal{L}
```
#### Arguments

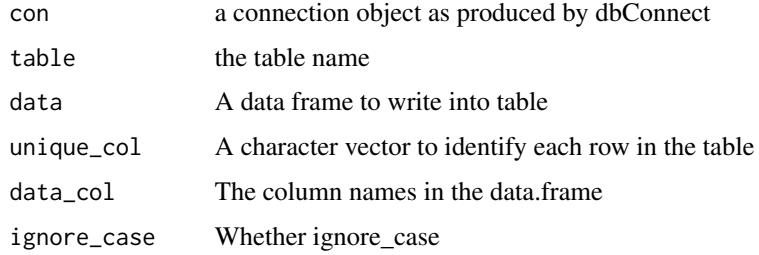

# Value

id of unique\_col

harvestQuadratDetail *Process quadrat (detail) harvestQuadratDetail*

#### Description

Process quadrat (detail) harvestQuadratDetail

#### Usage

harvestQuadratDetail(con, records)

# Arguments

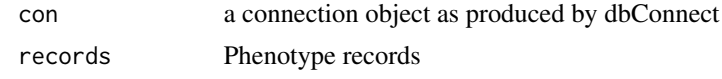

# Value

# <span id="page-30-0"></span>Index

dbAddDesigns, [3](#page-2-0) dbAddFertilization, [3](#page-2-0) dbAddGene, [4](#page-3-0) dbAddGeneAllele, [4](#page-3-0) dbAddGenotype, [5](#page-4-0) dbAddIrrigatons, [5](#page-4-0) dbAddLog, [6](#page-5-0) dbAddMethods, [6](#page-5-0) dbAddMets, [7](#page-6-0) dbAddNodes, [7](#page-6-0) dbAddPhenotype, [8](#page-7-0) dbAddResearcher, [8](#page-7-0) dbAddSites, [9](#page-8-0) dbAddSource, [9](#page-8-0) dbAddTraits, [10](#page-9-0) dbAddTrials, [10](#page-9-0) dbAddTrialSoil, [11](#page-10-0) dbAddWeather, [11](#page-10-0) dbAppendTable, [12](#page-11-0) dbExportMet, [12](#page-11-0) dbGenotypeCheckName, [13](#page-12-0) dbGetDryWeightPerStem, [13](#page-12-0) dbGetFertilization, [14](#page-13-0) dbGetFieldMaturity, [14](#page-13-0) dbGetFieldPopulation, [15](#page-14-0) dbGetFieldStemNumber, [15](#page-14-0) dbGetFieldTillerNumber, [16](#page-15-0) dbGetGene, [16](#page-15-0) dbGetGenotype, [17](#page-16-0) dbGetIrrigation, [17](#page-16-0) dbGetLog, [18](#page-17-0) dbGetMetInfo, [18](#page-17-0) dbGetOrganFinalLeafNumber, [19](#page-18-0) dbGetOrganHaunIndex, [19](#page-18-0) dbGetPhenotype, [20](#page-19-0) dbGetPlantFlowering, [20](#page-19-0) dbGetPlantHeading, [21](#page-20-0) dbGetPlantStemElongation, [21](#page-20-0) dbGetPlantStemNumber, [22](#page-21-0)

dbGetPlantTillerNumber, [22](#page-21-0) dbGetSites, [23](#page-22-0) dbGetSource, [23](#page-22-0) dbGetTraits, [24](#page-23-0) dbGetTrials, [24](#page-23-0) dbGetWeather, [25](#page-24-0) dbGetZadoksStage, [25](#page-24-0) dbImportXLSX, [26](#page-25-0) dbInsertUpdateByRow, [26](#page-25-0) dbListTrials, [27](#page-26-0) expdbConnect, [27](#page-26-0) expdbCreateDB, [28](#page-27-0) expdbDisconnect, [28](#page-27-0) getIdByUniqueIndex, [29](#page-28-0)

harvestQuadratDetail, [29](#page-28-0)